## **PROJET OTHELLO - SADT A0 Logiciel OTHO**

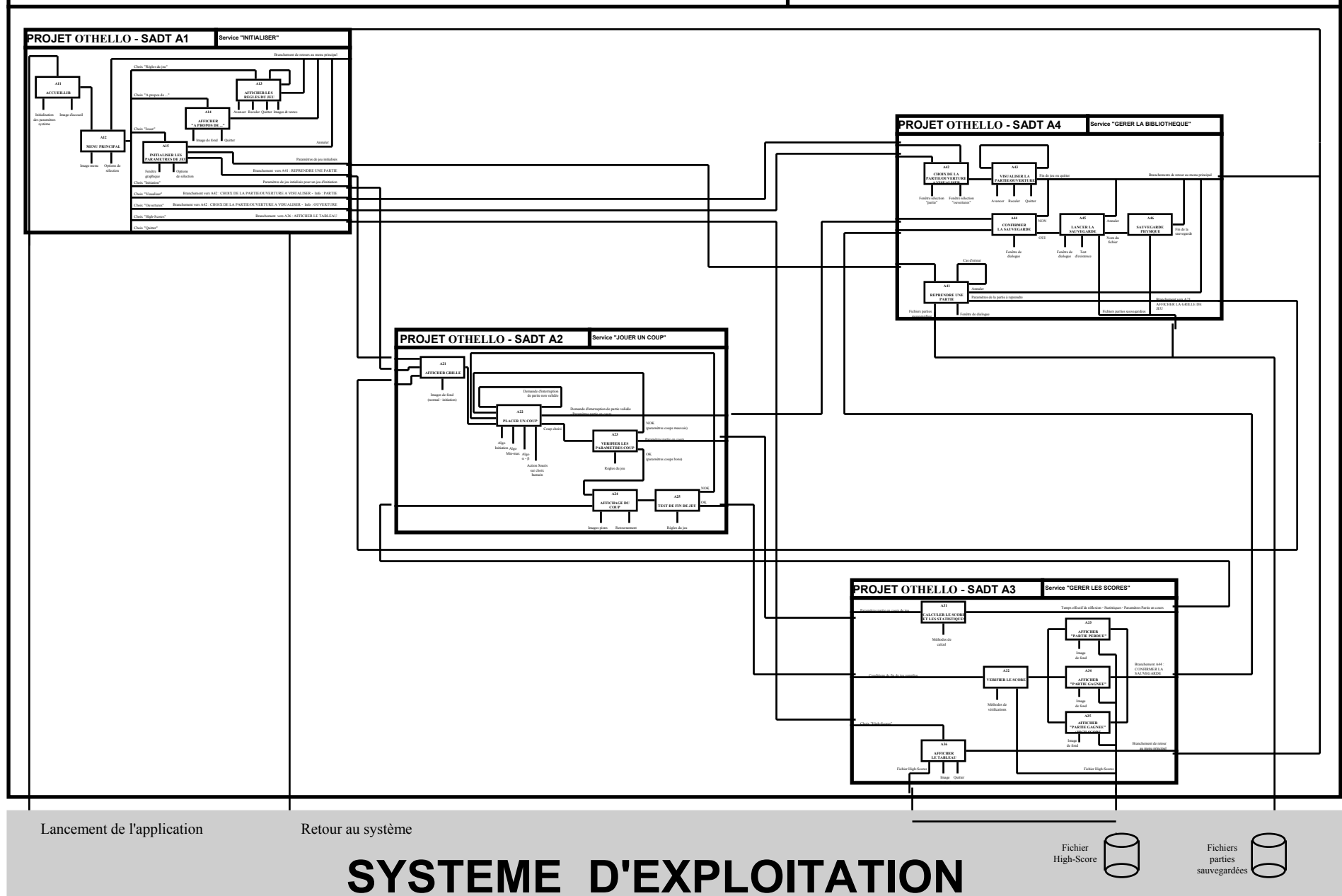

## **PROJET OTHELLO - SADT A1 Service "INITIALISER"**

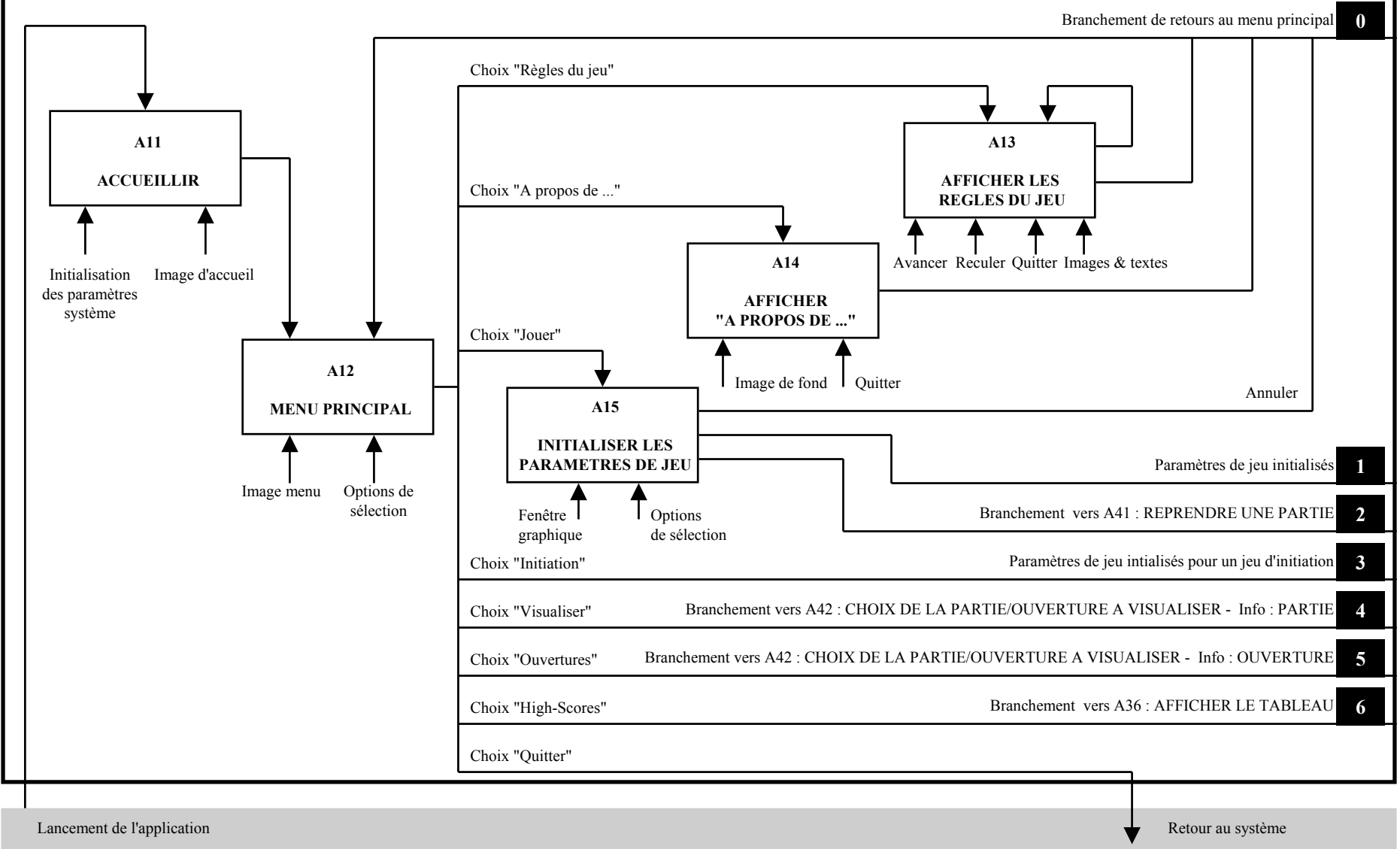

**SYSTEME D'EXPLOITATION**

## **SYSTEME D'EXPLOITATION**

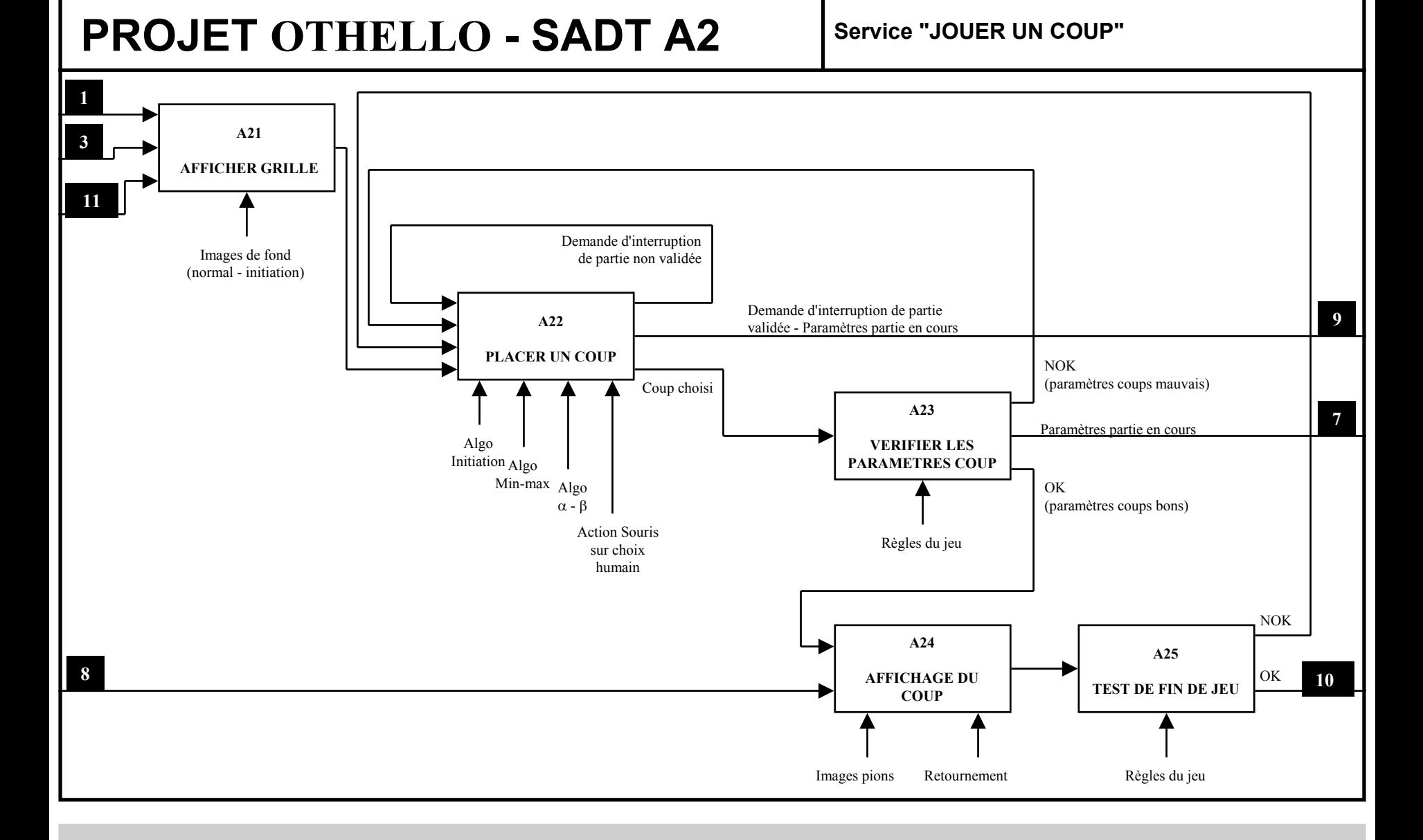

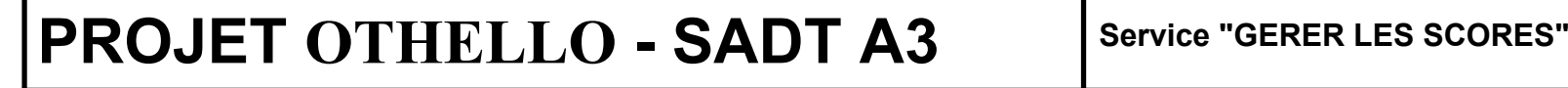

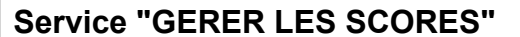

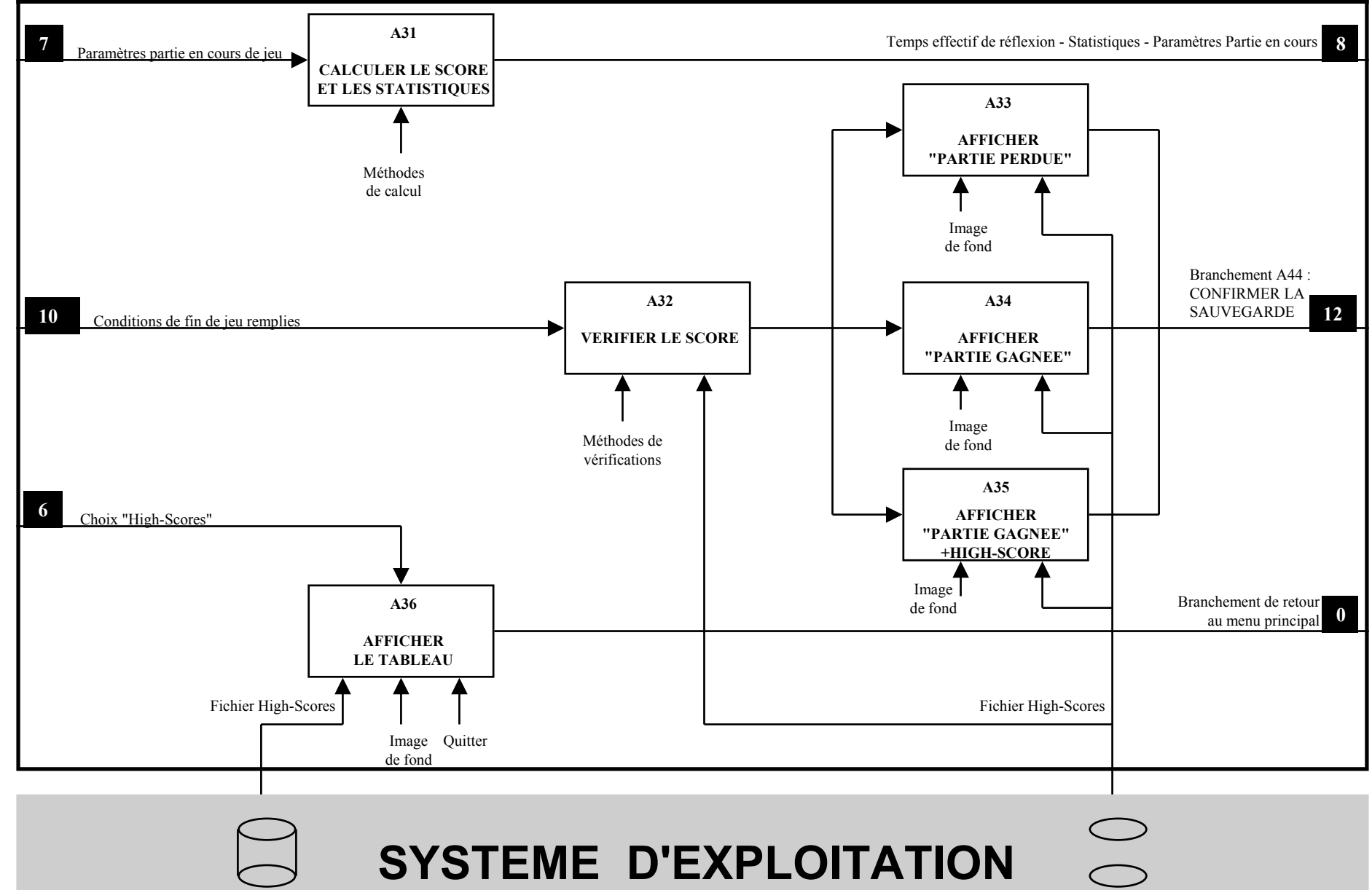

**SYSTEME D'EXPLOITATION**

## **PROJET OTHELLO - SADT A4**

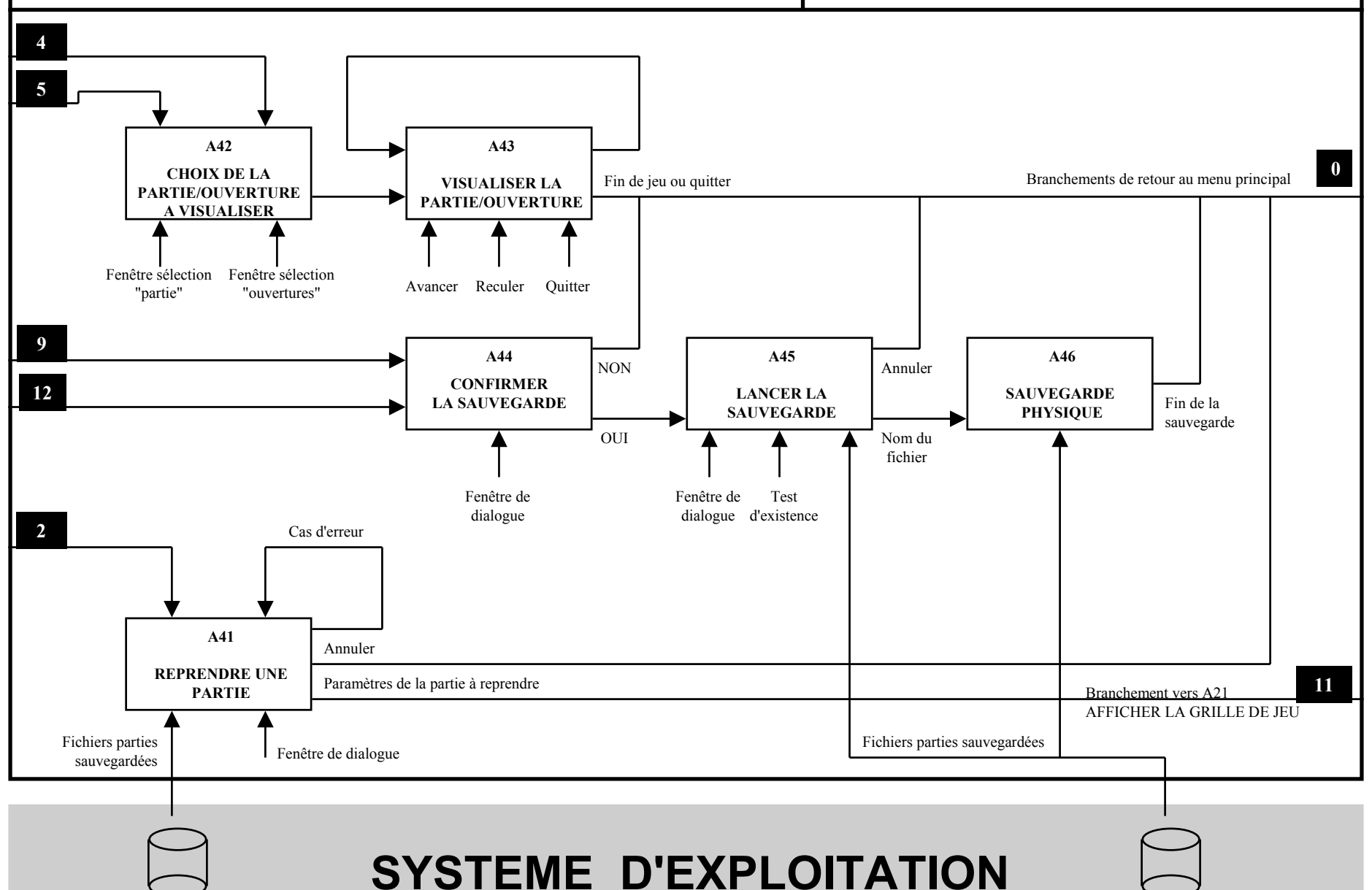